## **ריבועים מינימליים**

## **הרעיון – לקרב תבנית ידועה של פונקציה ככל האפשר כך שתתאים לנתונים.**

למשל – בפיזיקה, כשרוצים לקבל קו מגמה לפי נקודות שנמדדו בניסוי.

השיטה:

בהינתן פונקציה  $f(x)$  וסדרת נקודות  $x,y$  ( $x,y$  וקטורים המכילים את הנתונים המקורבים בהתאמה), נפעל לפי השלבים הבאים:

- $h(x)=g\bigl(f(x)\bigr)=a_1f_1(x)+a_2f_2(x)+\cdots+g(x)$  א.  $\quad$ נחפש פונקציה – כלומר, נפריד את הפרמטרים הדרושים במחוברים שונים. לא תמיד יש צורך  $a_n f_n(x)$ רק אם בפונקציה המקורית הם "מעורבבים". <u>צעד זה אינו נעשה בתכנות עצמו</u>.
	- $\,$ ב. נתאים את ערכי ה־ $y$  הנתונים לפונקציה  $h(x)$  באופן הבא  $\,$

$$
y2 = g(y);
$$

 $\gamma$ במידת הצורך ניתן להשתמש בלולאה כדי להגדיר את 2

 $\alpha$ . נגדיר מטריצה באופן הבא (בהנחה כי x, y וקטורי שורות)

$$
c=[f_1(x).'',f_2(x).'',\ldots,f_n(x).''];
$$

 $[a_1,a_2,...,a_n]$  באופן הבא $[a_1,a_2,...,a_n]$ 

$$
v = \text{pinv}(c) * y2.';
$$

$$
v = c \setminus y2.' ;
$$

## דוגמה 1:

או

 $f(x)=a\cdot b^\chi$  נתונה סדרת נקודות  $x,y$  בווקטורי שורות, ועלינו להתאים אותם לפונקציה מהצורה (תשע"ב, מועד ב'). נפעל לפי השלבים:

- א.  $g(x) = \ln x$  נקבל:  $h(x) = g(f(x)) = \ln f(x) = \ln(a \cdot b^{x}) = \ln a + \ln b^{x} = \ln a + \ln b \cdot x$ וקיבלנו את הצורה הדרושה (הפרדנו את הפרמטרים).
- $y$ ב. נתאים את ערכי ה־ $y$  $y2 = \ln y;$ 
	- ג . נגדיר את המטריצה המתאימה:

 $c = [ones(size(x))'.', x.'$  ;

- ד. ונקבל את הוקטור  $[\ln a, \ln b]$  באופן הבא:
- $v = pinv(c) * y2.'$ ; או  $v = c\y2.'$ ;

: כעת, כל שנותר הוא לחלץ את המשתנים  $a, b$  מהווקטור

 $a = \exp(v(1))$ ;  $b = \exp(v(2))$ ;

דוגמה 2:

 $f(x) = a \cdot \sin x^3 + b \cdot x^2$  עבור סדרת הנתונים שבטבלה, יש להתאים אותה לפונקציה מהצורה שרטטו את הנקודות הנתונות ואת

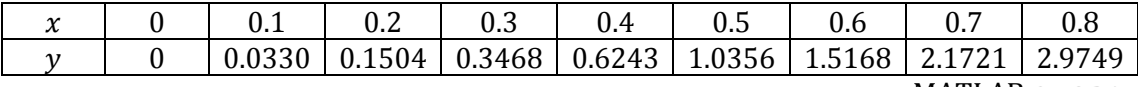

פתרון ב־MATLAB :

הגדרת הנתונים % ;0:0.1:0.8=x y=[0,0.0330,0.1504,0.3468,0.6243,1.0356,1.5168,2.1721,2.9 749]; c=[sin(x.^3).',x.^2.']; % המטריצה v=pinv(c)\*y.'; % הפרמטרים מציאת  $a=v(1)$  ;  $\ell$  סרמטרים  $v(1)$  $b=v(2);$ xx=linspace(0,1.5,1000); % לשרטוט  $plot(x,y,'b.'$ , $xx,ax'sin(xx.^3)+b*xx.^2);$ title( $[ 'a= ', num2str(a) , ' b= ', num2str(b) ]$ );

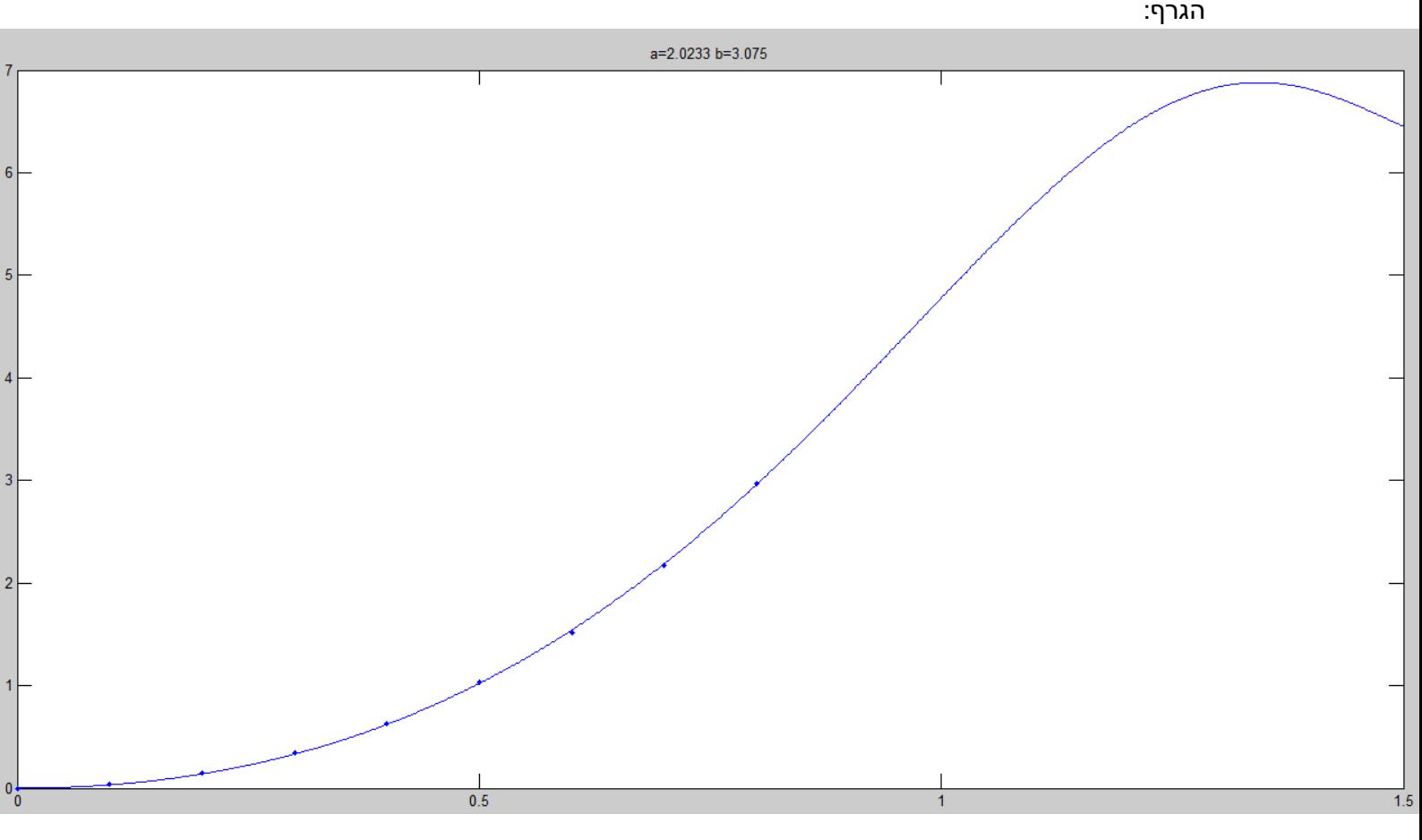

## **בהצלחה לכולם!** ☺